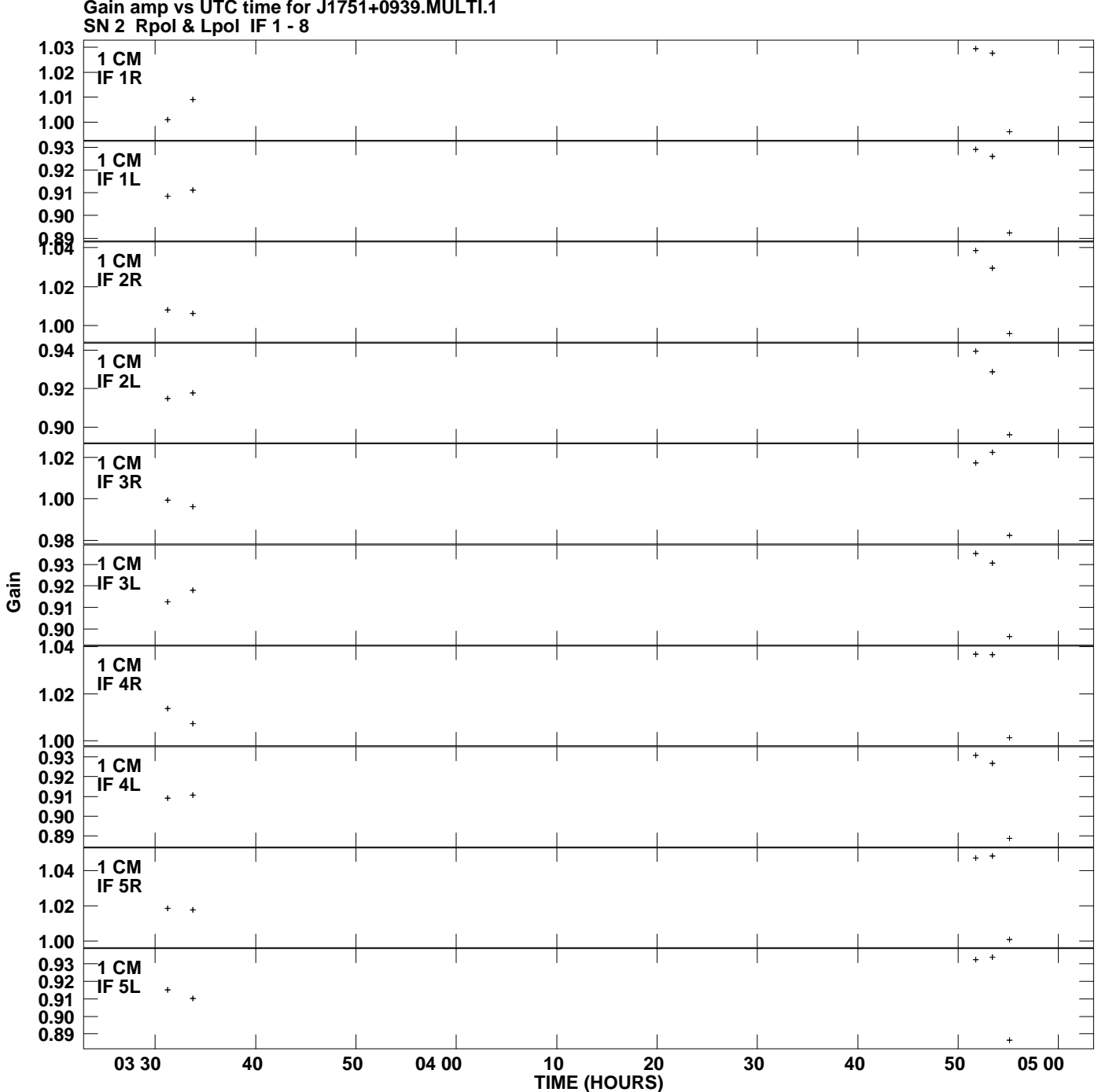

**Gain amp vs UTC time for J1751+0939.MULTI.1 Plot file version 1 created 17-JUN-2009 01:20:31**

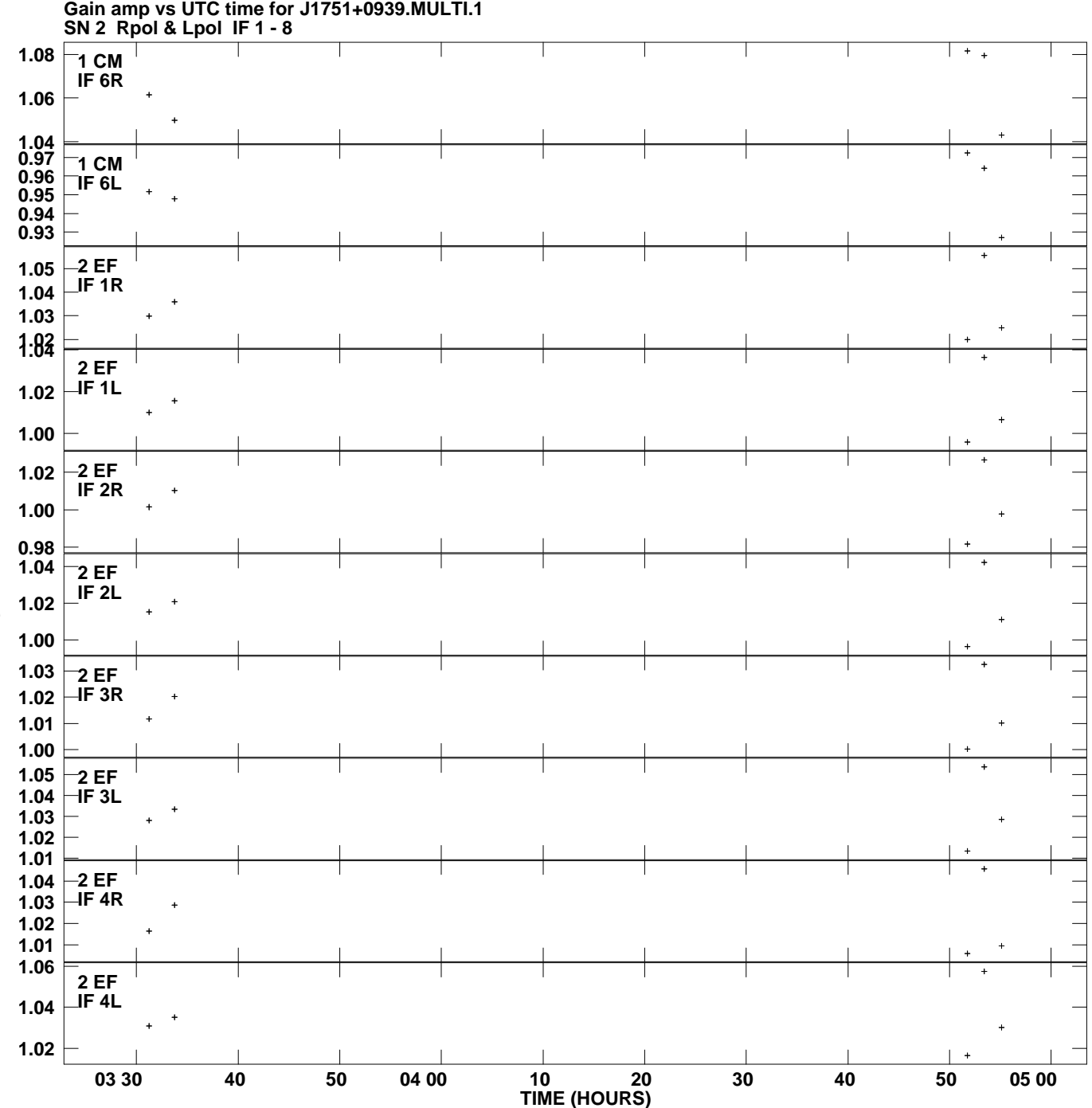

**Plot file version 2 created 17-JUN-2009 01:20:31**

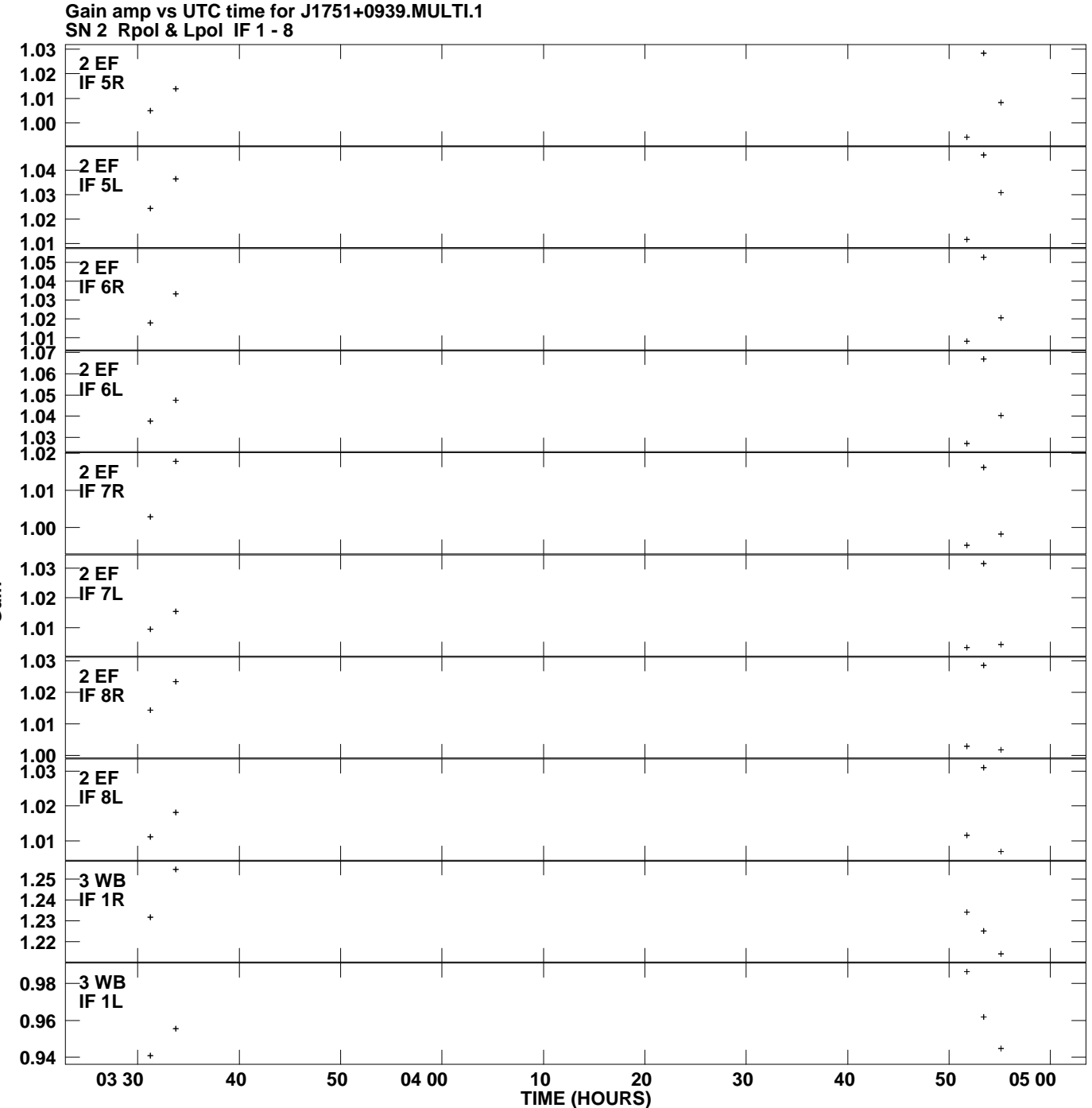

**Plot file version 3 created 17-JUN-2009 01:20:31**

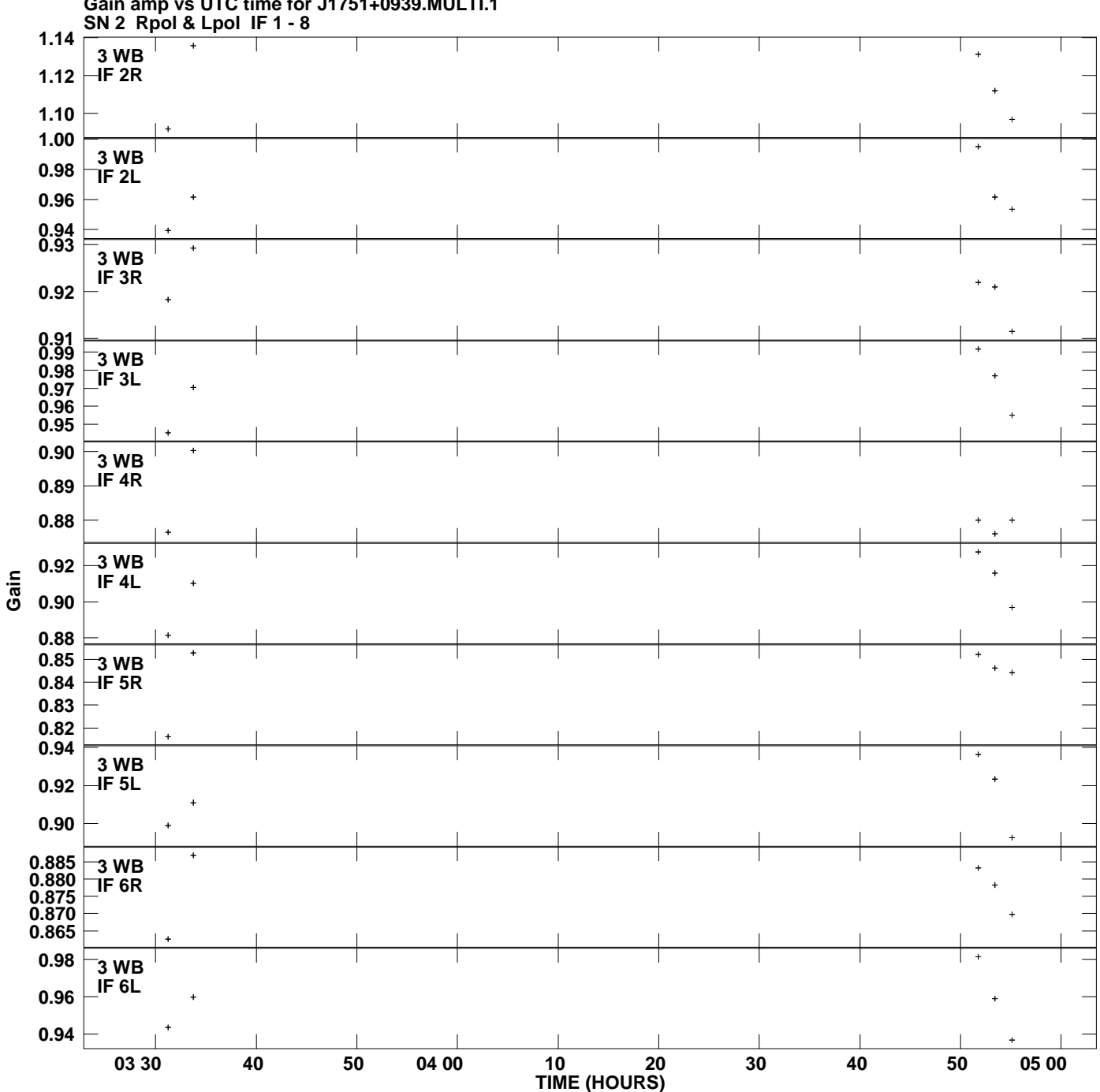

**Gain amp vs UTC time for J1751+0939.MULTI.1 Plot file version 4 created 17-JUN-2009 01:20:31**

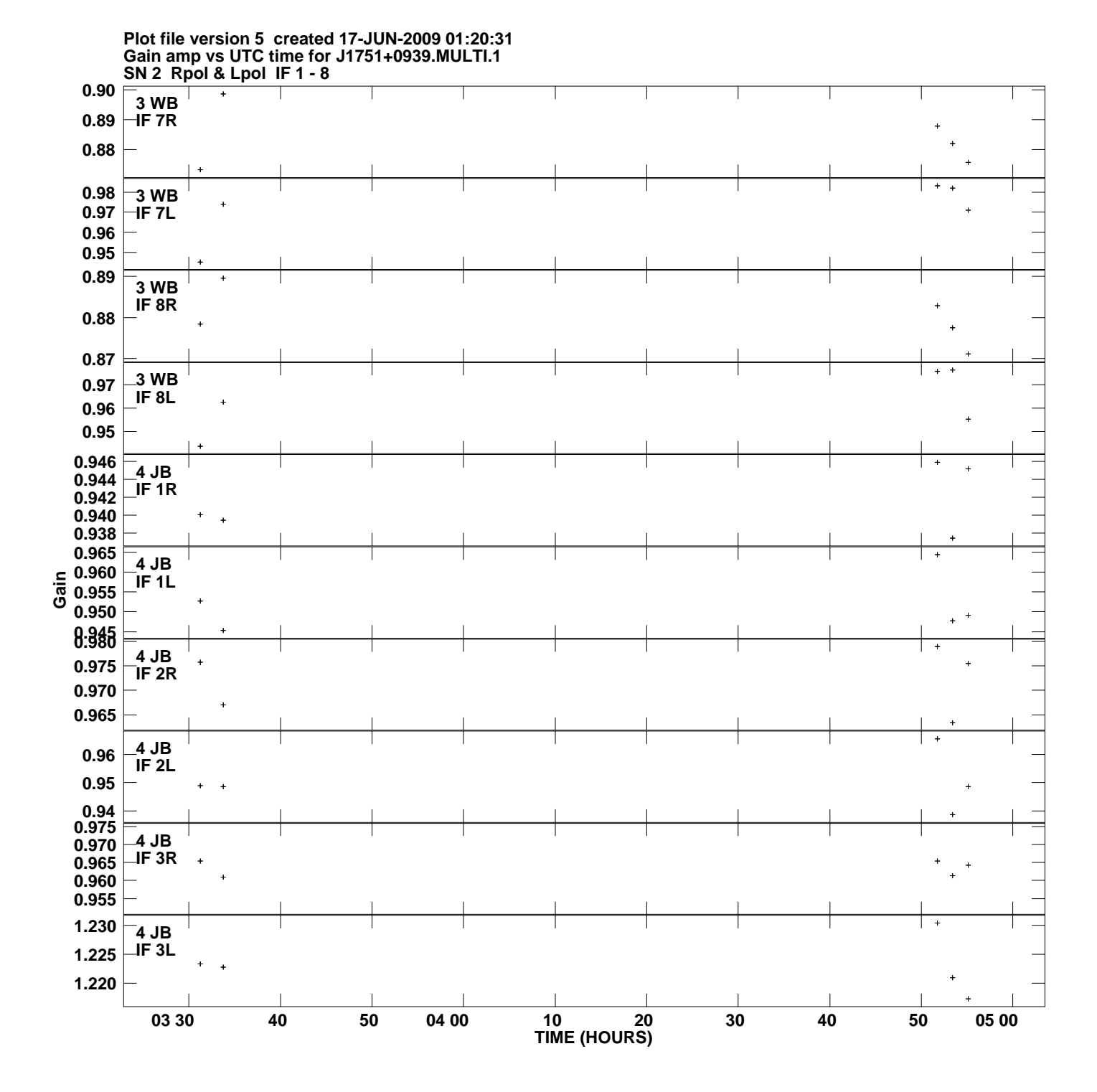

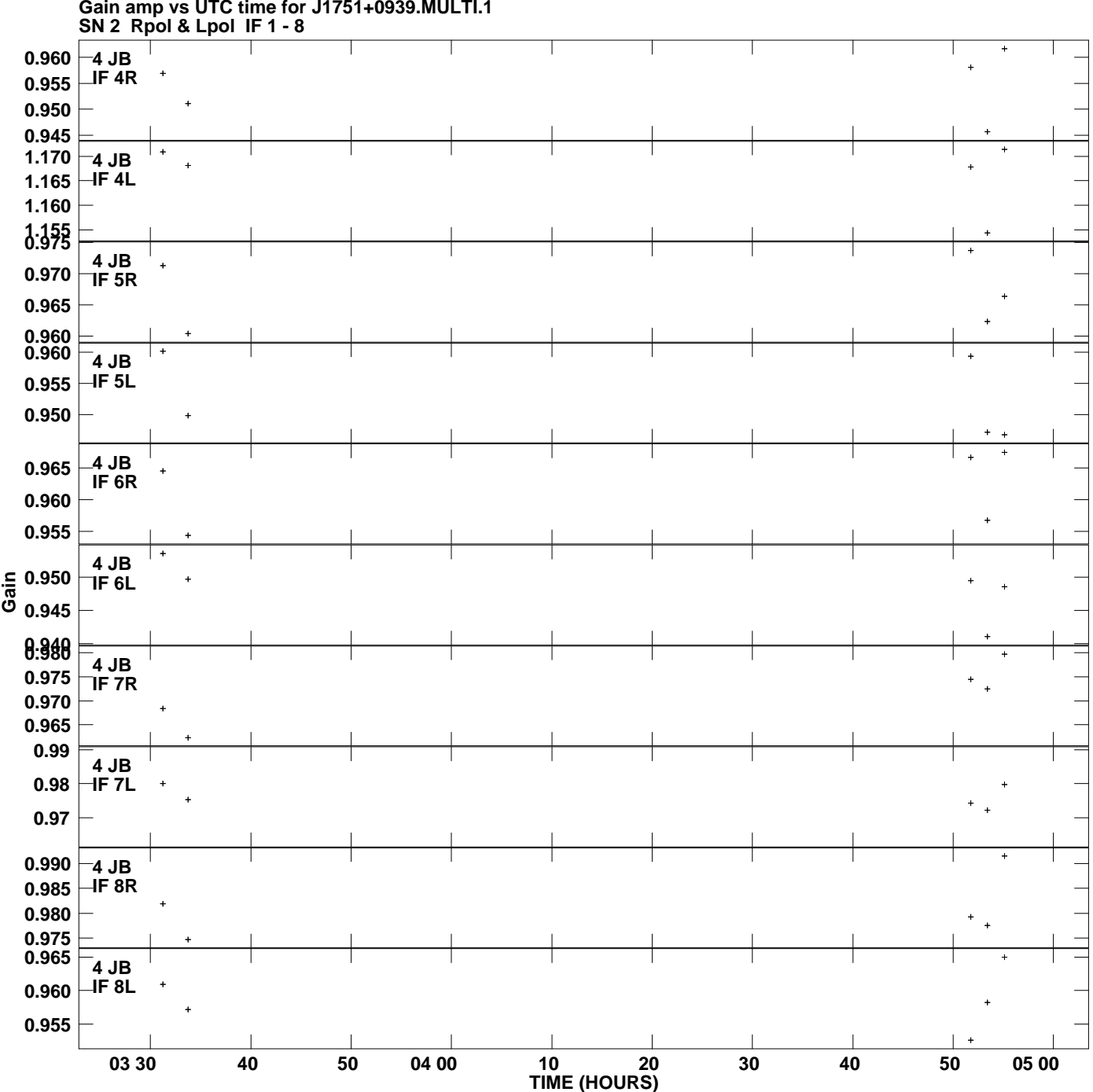

**Gain amp vs UTC time for J1751+0939.MULTI.1 Plot file version 6 created 17-JUN-2009 01:20:31**

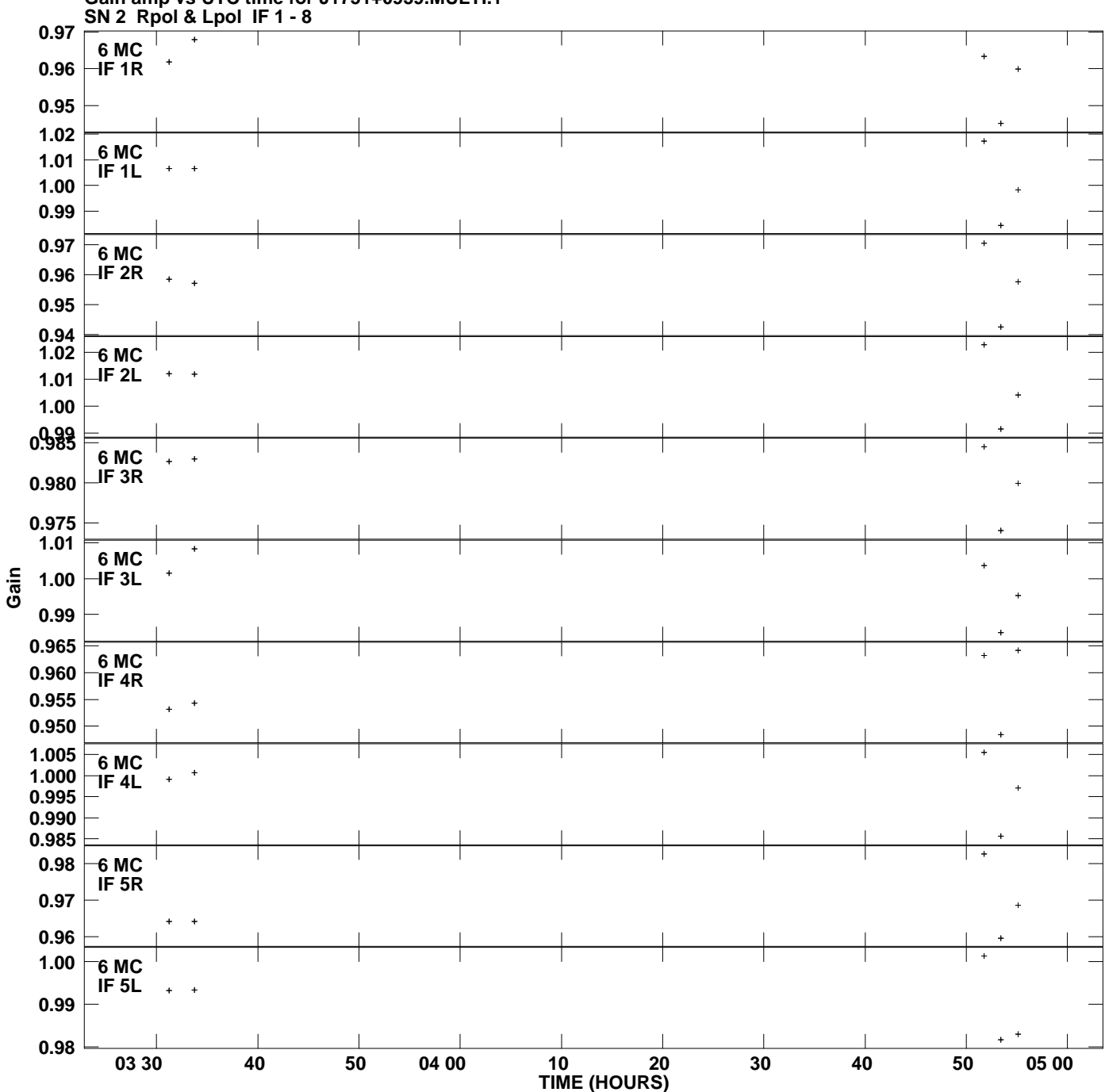

**Gain amp vs UTC time for J1751+0939.MULTI.1 Plot file version 7 created 17-JUN-2009 01:20:31**

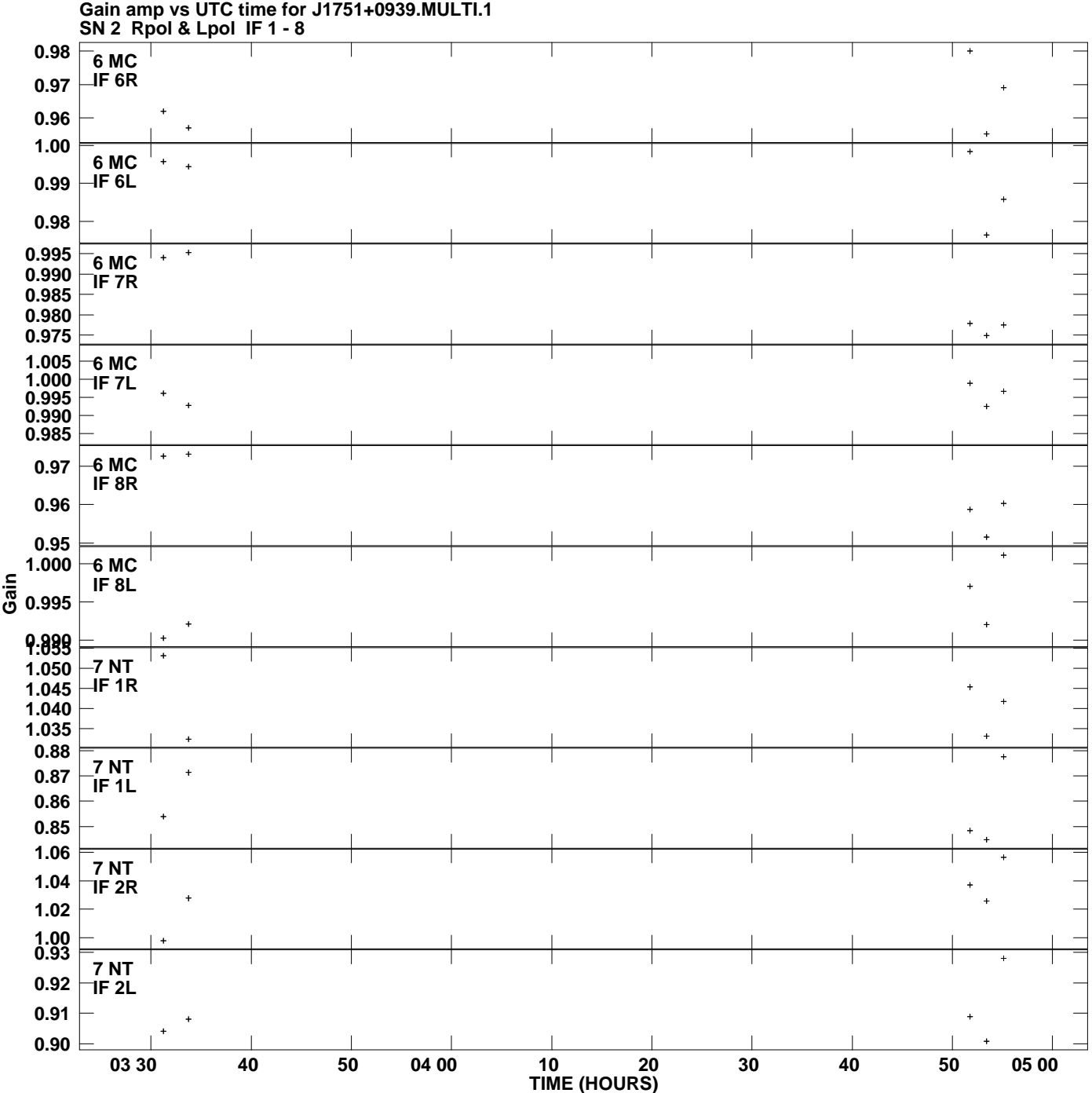

**Plot file version 8 created 17-JUN-2009 01:20:32**

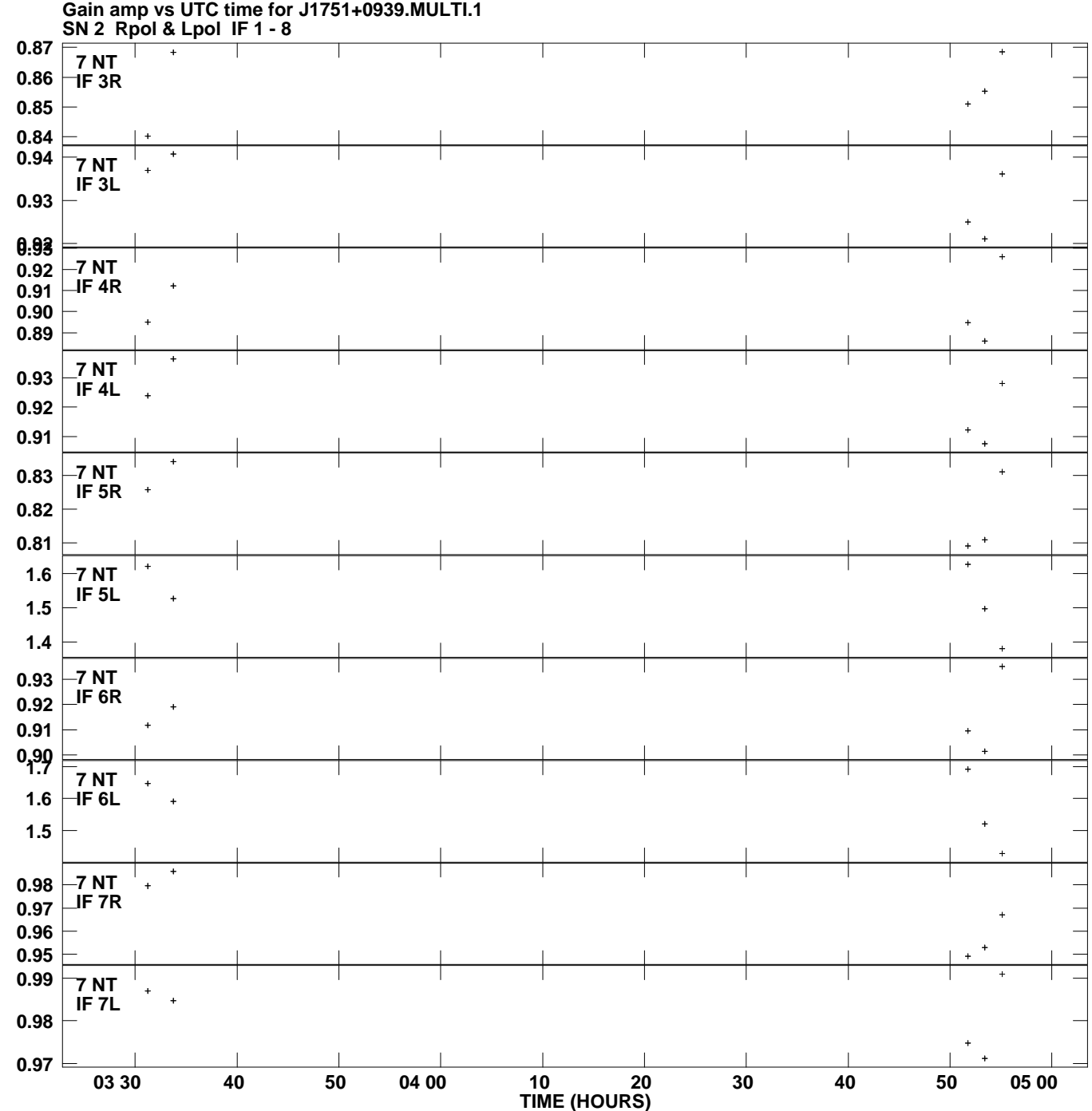

**Plot file version 9 created 17-JUN-2009 01:20:32**

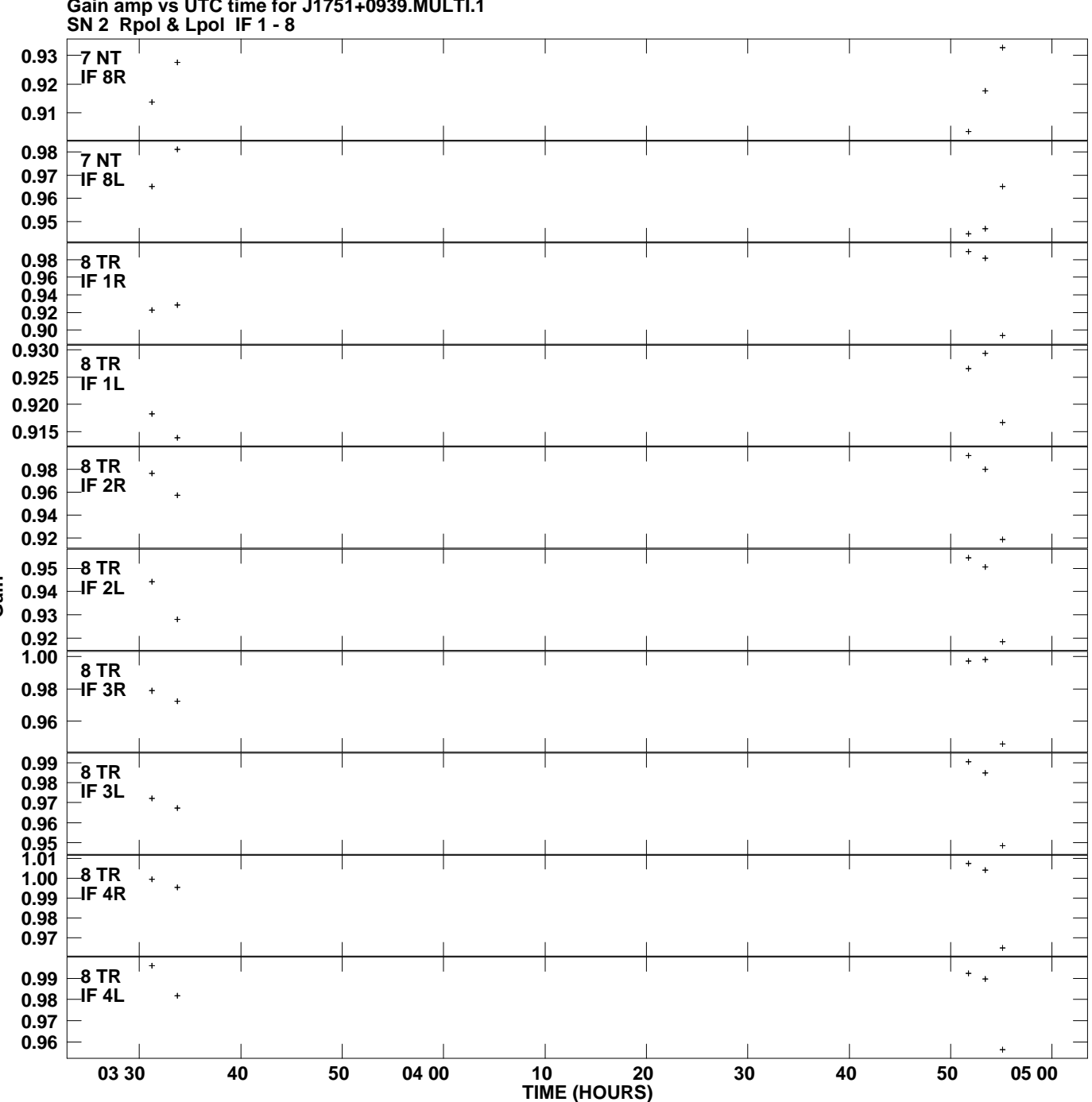

**Gain amp vs UTC time for J1751+0939.MULTI.1 Plot file version 10 created 17-JUN-2009 01:20:32**

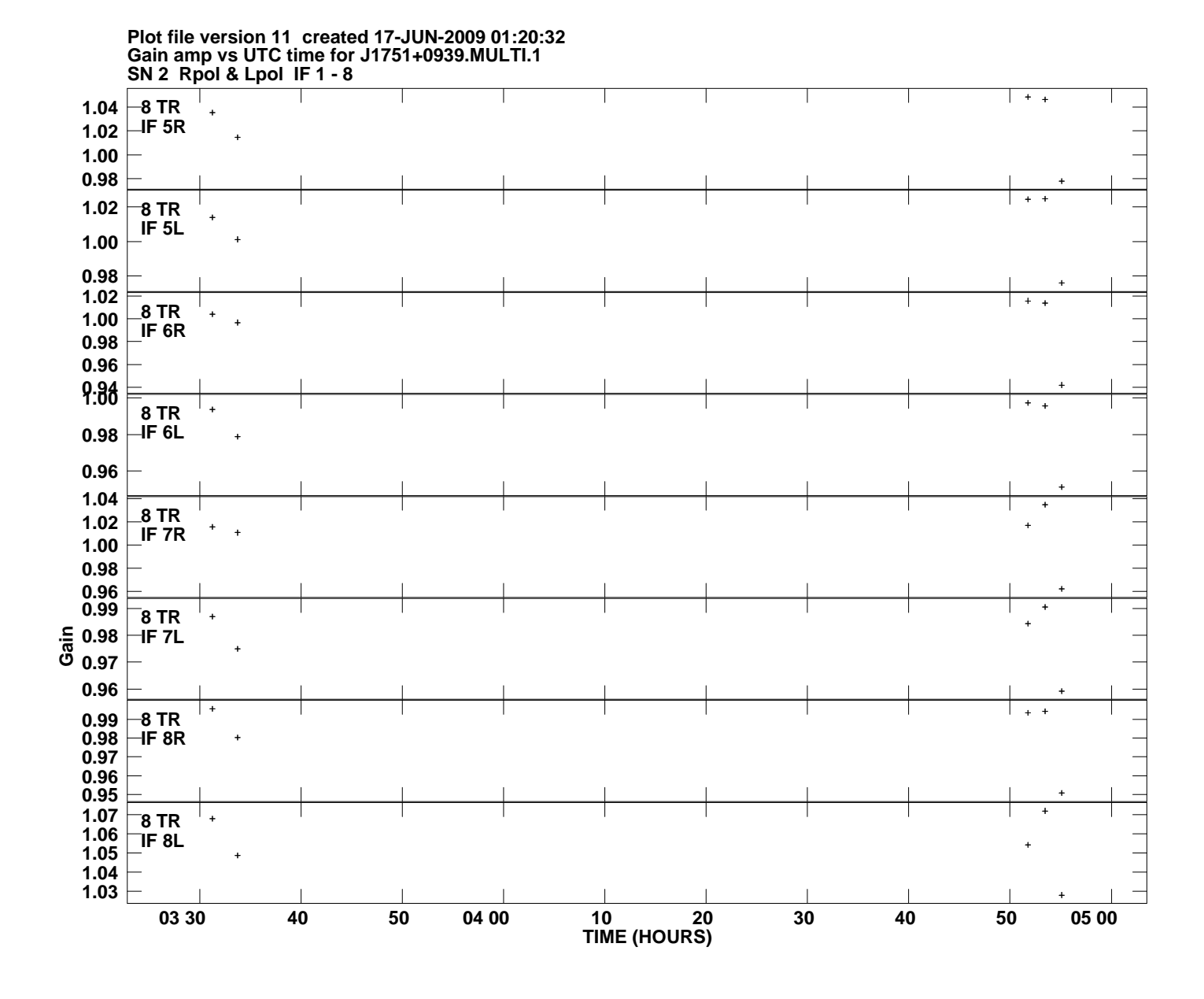